| Category                                                                                                | <b>Items</b>                        | <b>Description</b>                                                                                                    | Page<br><b>Number</b> |
|----------------------------------------------------------------------------------------------------|-------------------------------------|----------------------------------------------------------------------------------------------------|-----------------------|
| <b>Design</b>                                                                                           | Describe survey design              | Describe target population, sample<br>frame. Is the sample a convenience<br>sample? (In "open" surveys this is<br>most likely.)                                                                                                    | Title & 6             |
| IRB approval and<br>informed consent<br>process                                                         | IRB approval                        | Mention whether the study has<br>been approved by an IRB.                                                                                                    | 12                    |
|                                                                                                    | Informed consent                    | Describe the informed consent<br>process. Where were the<br>participants told the length of time<br>of the survey, which data were<br>stored and where and for how<br>long, who the investigator was, and<br>the purpose of the study? | $\overline{7}$        |
|                                                                                                    | Data protection                     | If any personal information was<br>collected or stored, describe what<br>mechanisms were used to protect<br>unauthorized access.                                                                                                    | $11 - 12$             |
| Development and<br>pre-testing                                                                          | Development and testing             | State how the survey was<br>developed, including whether the<br>usability and technical functionality<br>of the electronic questionnaire had<br>been tested before fielding the<br>questionnaire.                                      | $8 - 10$              |
| <b>Recruitment process</b><br>and description of<br>the sample having<br>access to the<br>questionnaire | Open survey versus closed<br>survey | An "open survey" is a survey open<br>for each visitor of a site, while a<br>closed survey is only open to a<br>sample which the investigator<br>knows (password-protected<br>survey).                                                  | $11 - 12$             |
|                                                                                                    | Contact mode                        | Indicate whether or not the initial<br>contact with the potential<br>participants was made on the<br>Internet. (Investigators may also<br>send out questionnaires by mail<br>and allow for Web-based data<br>entry.)                   | 7, 11-12              |
|                                                                                                    | Advertising the survey              | How/where was the survey<br>announced or advertised? Some<br>examples are offline media<br>(newspapers), or online (mailing<br>lists - If yes, which ones?) or<br>banner ads (Where were these<br>banner ads posted and what did       | 7, 11-12              |

*Item Category Checklist Item Explanation* **Design** 

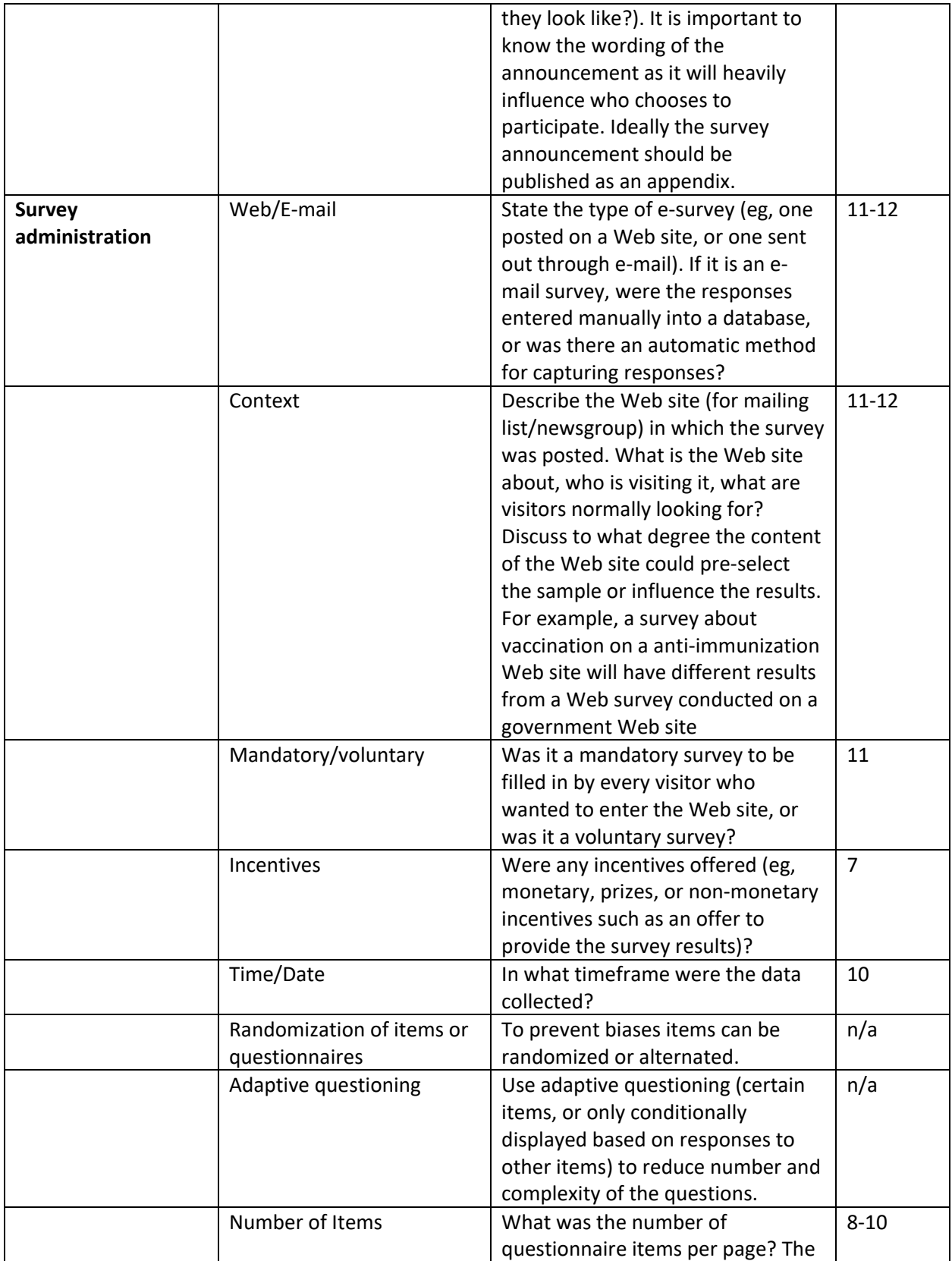

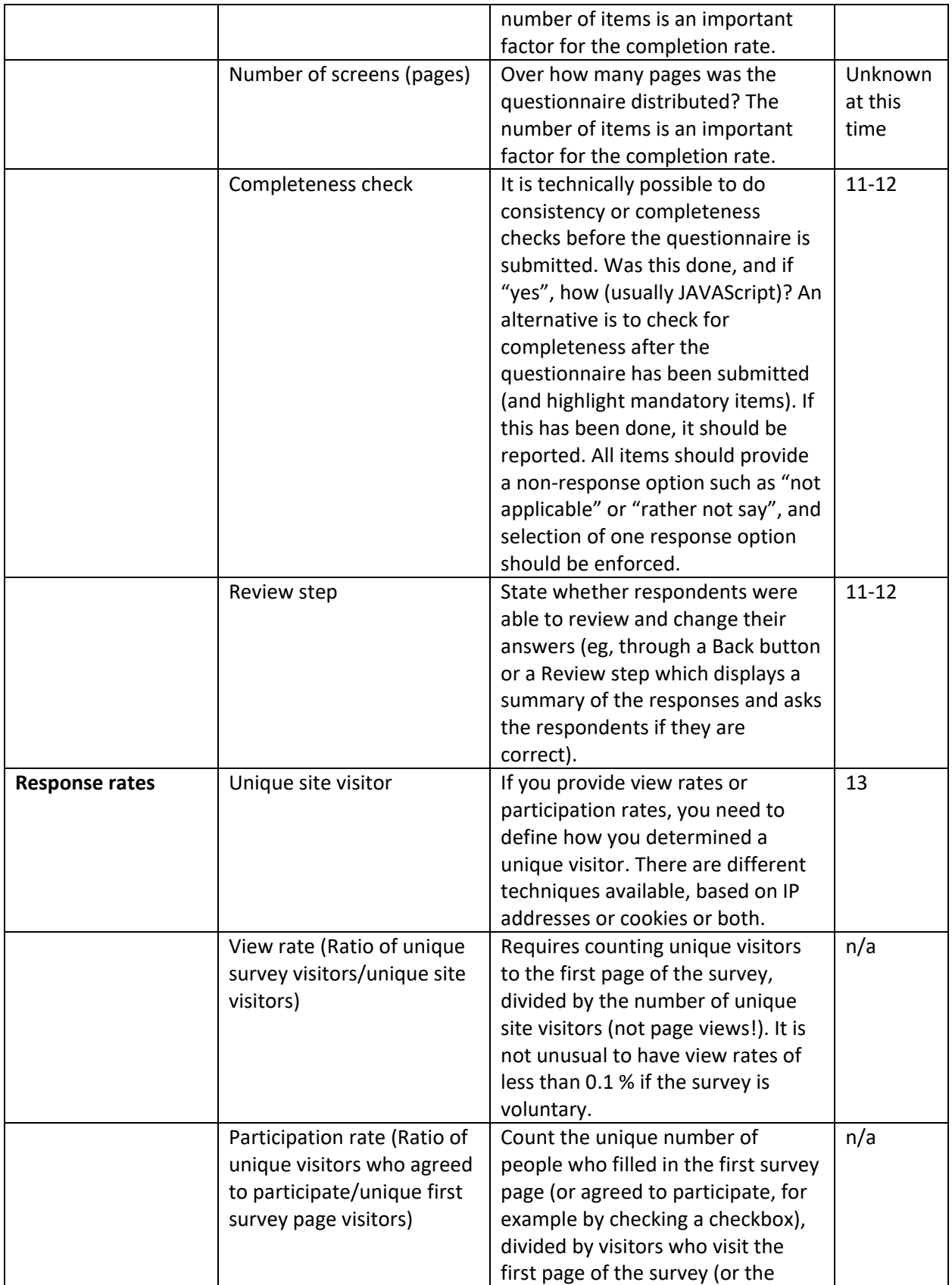

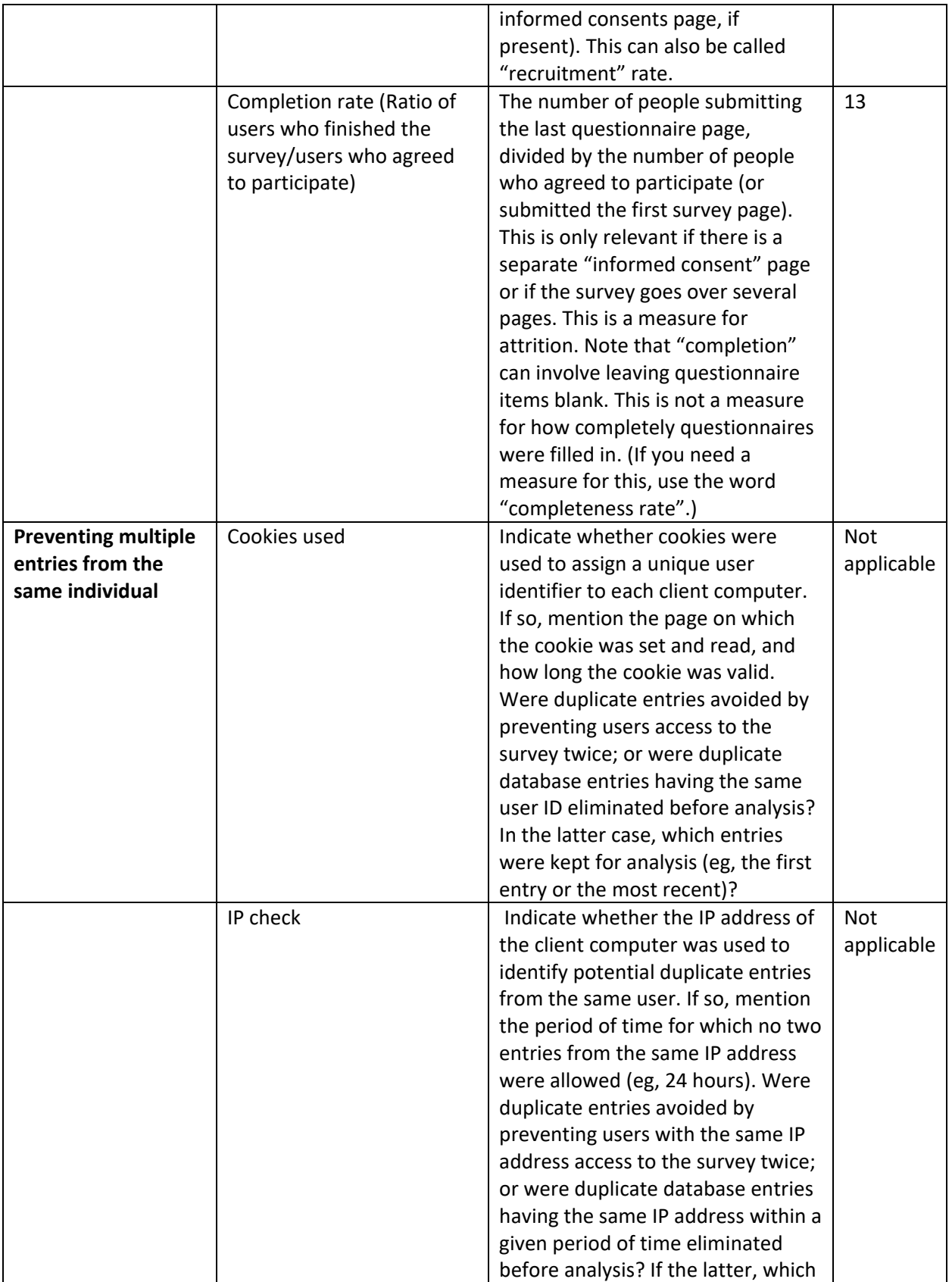

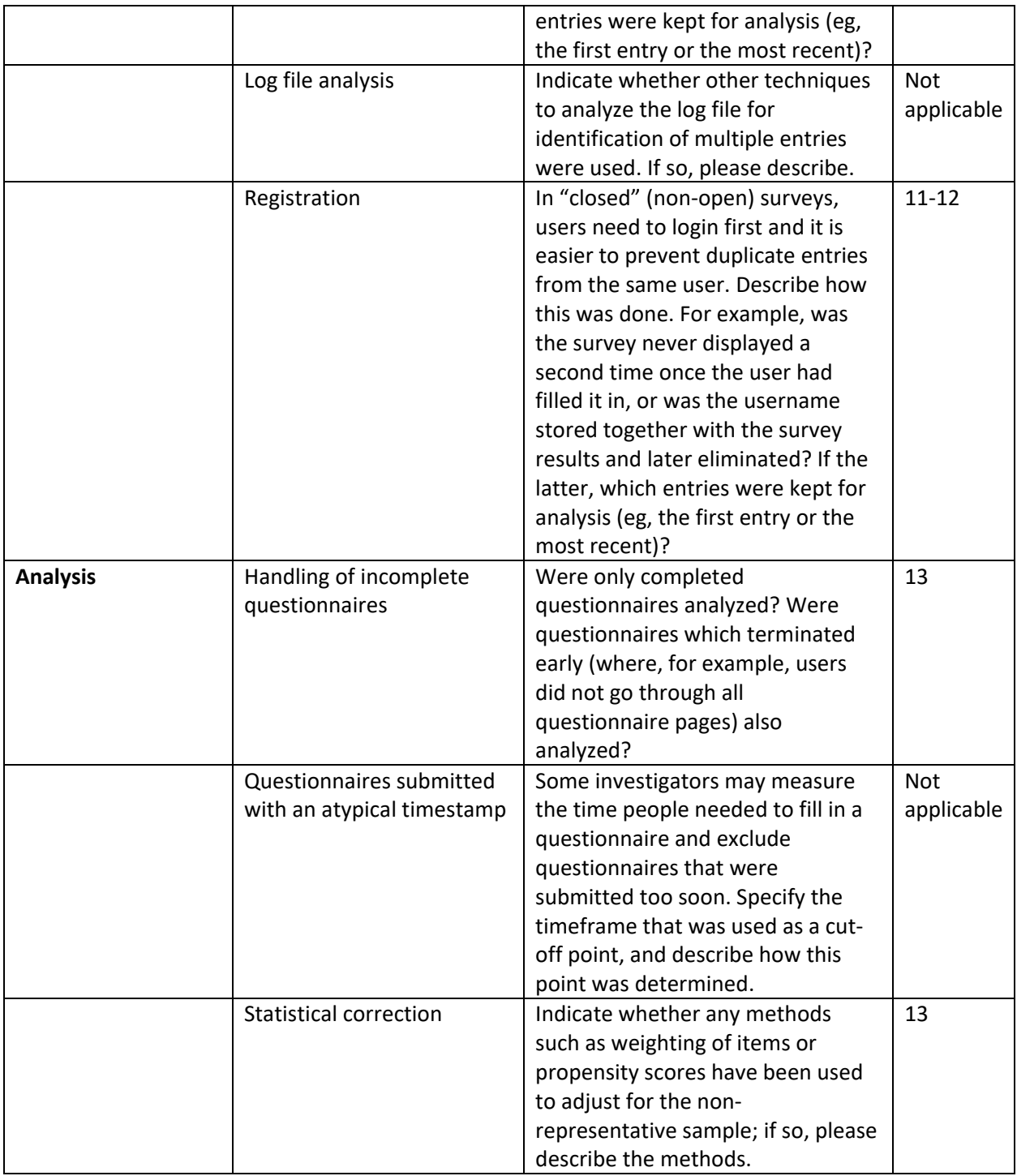